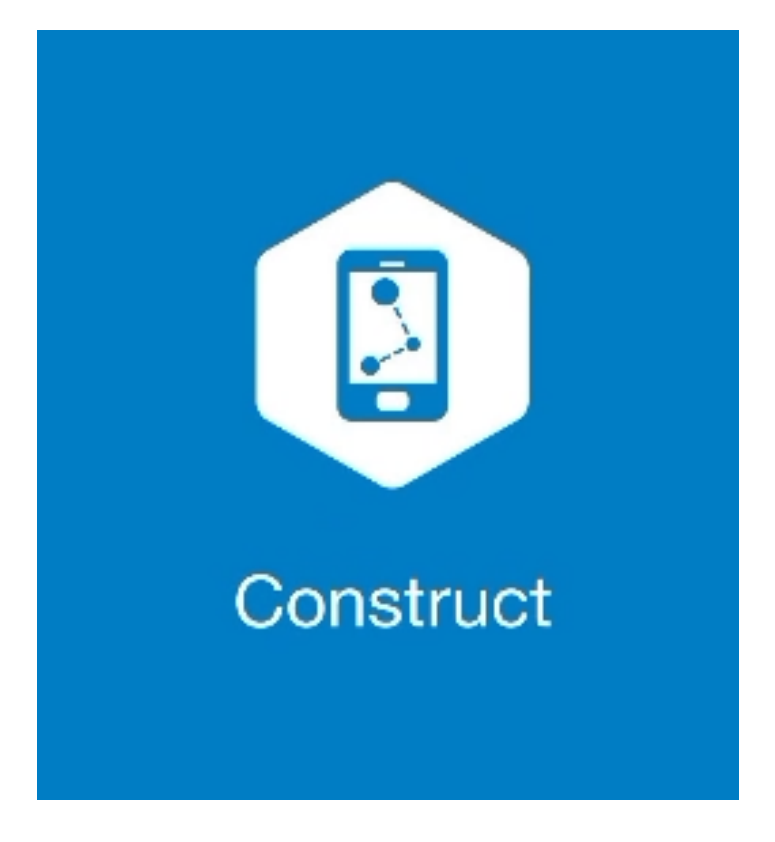

## **MAGNET CONSTRUCT**

## **GUIA PRÁTICO - LEVANTAMENTO**

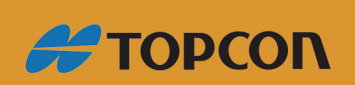

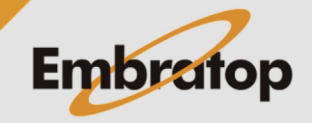

Tel: 11 5018-1800

www.embratop.com.br

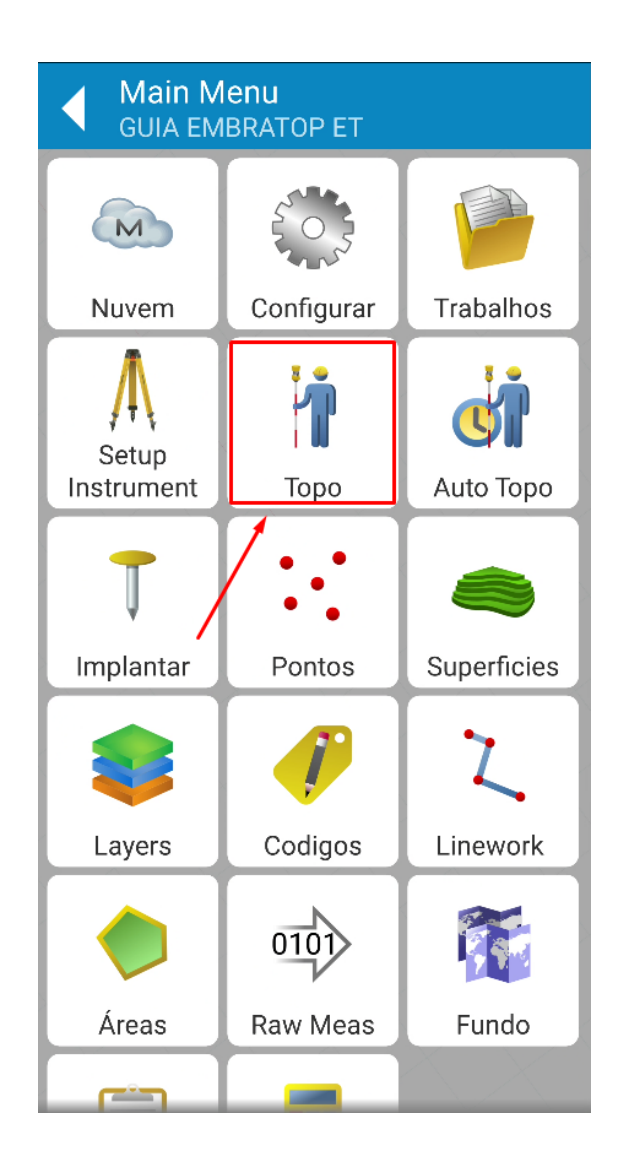

**1.** No menu principal, clique em **Topo**;

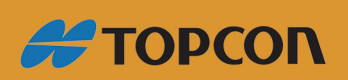

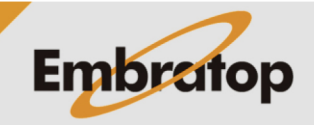

Tel: 11 5018-1800

www.embratop.com.br

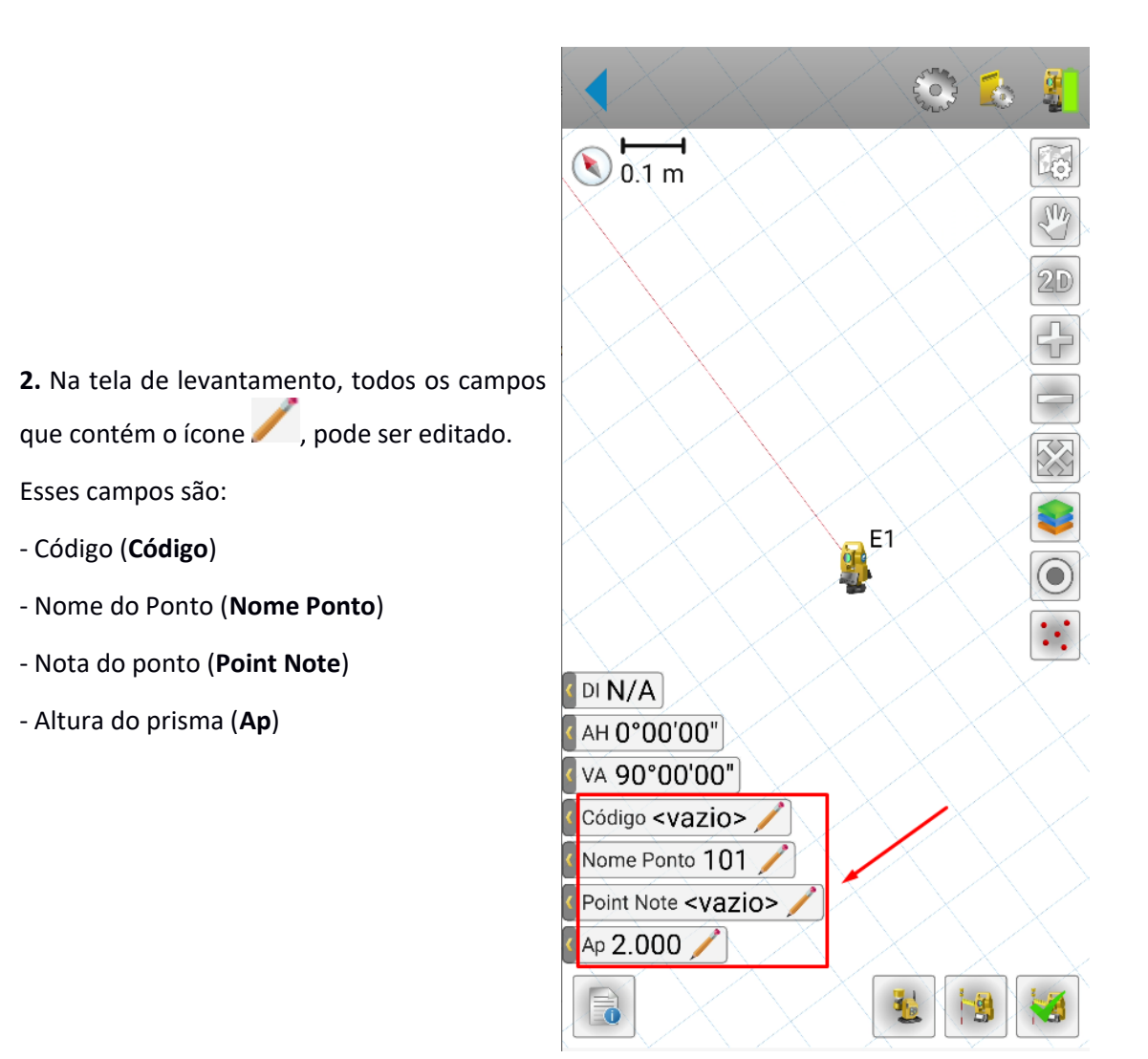

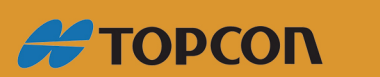

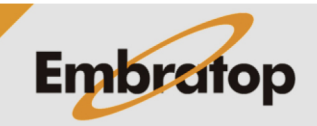

www.embratop.com.br

Tel: 11 5018-1800

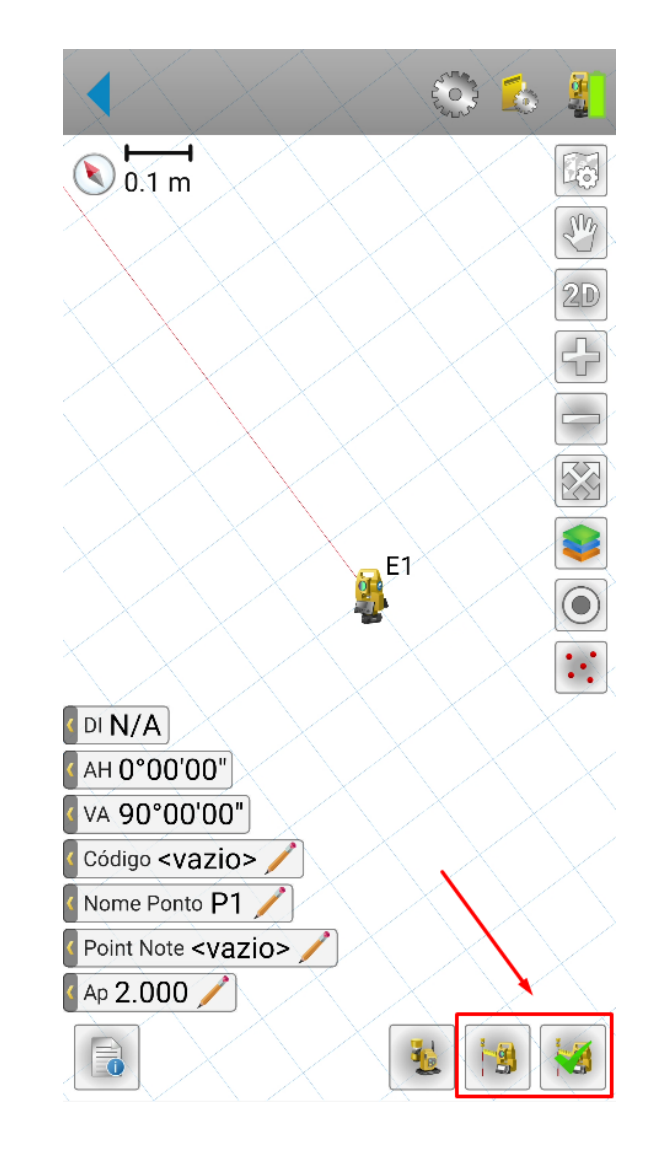

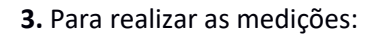

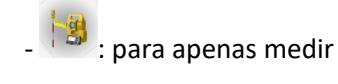

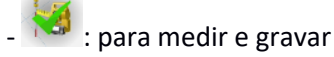

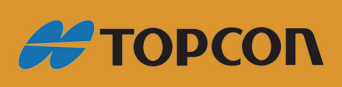

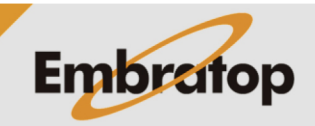

www.embratop.com.br

Tel: 11 5018-1800

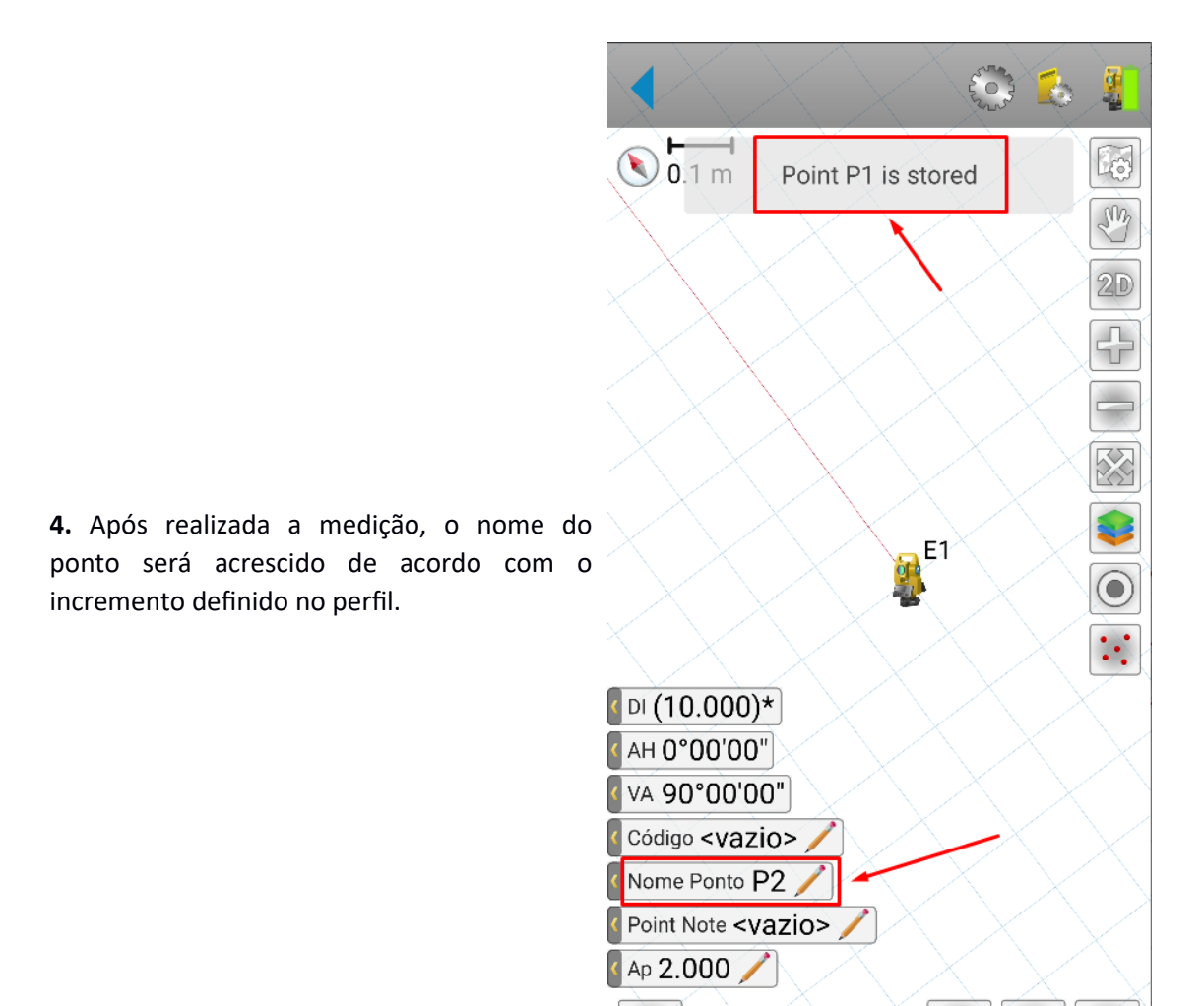

 $\blacksquare$ 

量

博

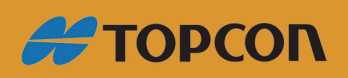

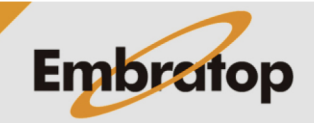

Tel: 11 5018-1800

www.embratop.com.br